## **4. Gyorsposta**

A városban majdnem minden posta zárva van vasárnap, de egy, a "Gyorsposta" 8 és 12 óra között néhány szolgáltatással az ügyfelek rendelkezésére áll. Az első ügyfelet minden ablaknál pontosan 8:00:00-kor kezdik kiszolgálni és minden 12:00:00 előtt érkezőt kiszolgálnak. Az egyik vasárnap felmérték, hogy milyen ügyben keresik fel az emberek a postát, és mennyi időt töltenek ott. A nyilvántartásban azon ügyfelek adatai szerepelnek, akiket aznap kiszolgáltak.

1. Készítsen új adatbázist *gyorsposta* néven! A mellékelt két – tabulátorokkal tagolt, UTF-8 kódolású – szöveges állományt (*ugyfel.txt*, *szolgaltatas.txt*) importálja az adatbázisba a fájlnévvel azonos néven (*ugyfel*, *szolgaltatas*)! Az állományok első sora a mezőneveket tartalmazza. A létrehozás során állítsa be a megfelelő típusokat és kulcsokat! Az *ugyfel* táblához adjon hozzá *id* néven egyedi azonosítót!

## **Táblák:**

*ugyfel* (*id*, *ablak*, *szolgaltatasid*, *erkezett*, *sorrakerult*, *tavozott*)

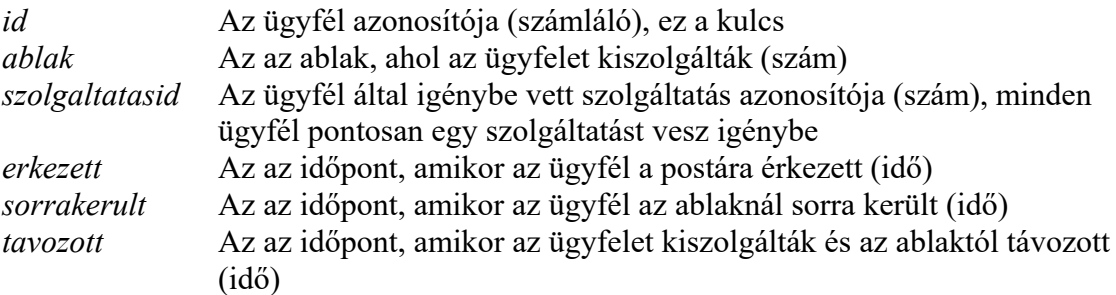

## *szolgaltatas* (*id*, *nev, elerheto*)

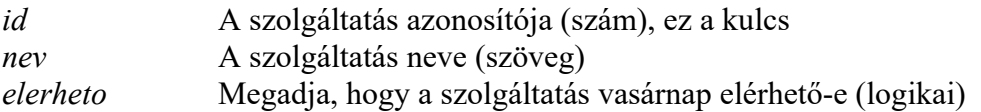

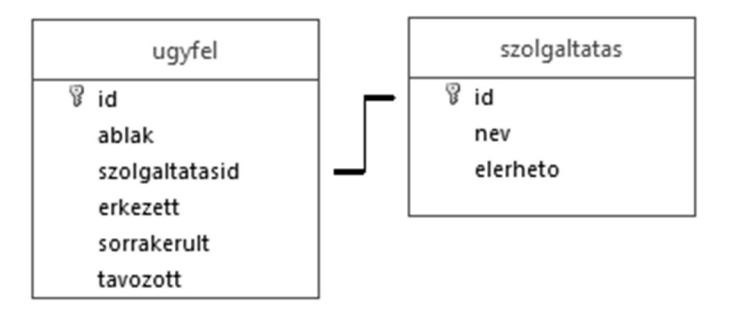

A következő feladatok megoldásánál a lekérdezéseket és a jelentést a zárójelben olvasható néven mentse! Ügyeljen arra, hogy a megoldásban pontosan a kívánt mezők szerepeljenek!

- 2. Készítsen lekérdezést, amely megjeleníti a vasárnap elérhető szolgáltatások nevét! (*2elerheto*)
- 3. Készítsen lekérdezést, amely megjeleníti, hogy mikor érkezett az első ügyfél és mikor távozott az utolsó! (*3mikor*)
- 4. Készítsen lekérdezést, amely megadja, hogy azok, akik 12:00:00-kor még nem kerültek sorra, melyik ablaknál várnak, mikor érkeztek és milyen szolgáltatást szeretnének igénybe venni! (*4del*)
- 5. Készítsen lekérdezést, amely megadja azon 6-os ablaknál kiszolgált ügyfél érkezési és sorra kerülési időpontját, akinek a legtöbbet kellett várnia, mire sorra került! Ha több ilyen van, elegendő egyet megjelenítenie! (*5maxvarakozas*)
- 6. Készítsen jelentést az egyes ablakoknál igénybe vett szolgáltatásokról az alábbi minta adattartalmának megfelelően! A napi forgalmat ablakonként csoportosítva a szolgáltatás neve szerint rendezve jelenítse meg! Ügyeljen arra, hogy minden adat teljes szélességében látható legyen! Biztosítsa az ékezethelyes megjelenést! A jelentést lekérdezésből készítse! (*6stat*)

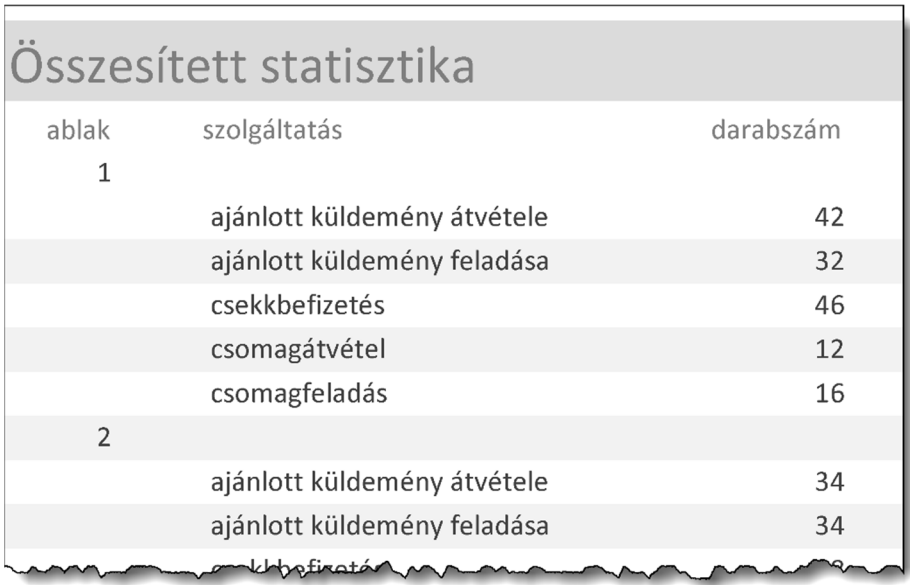

7. Készítsen lekérdezést, amely megadja, hogy hányan várakoztak éppen akkor, amikor a postahivatalban legkorábban végzett ügyfél távozhatott! (*7varakozok*)

**20 pont** 

1821 gyakorlati vizsga 13 / 16 2019. május 16.